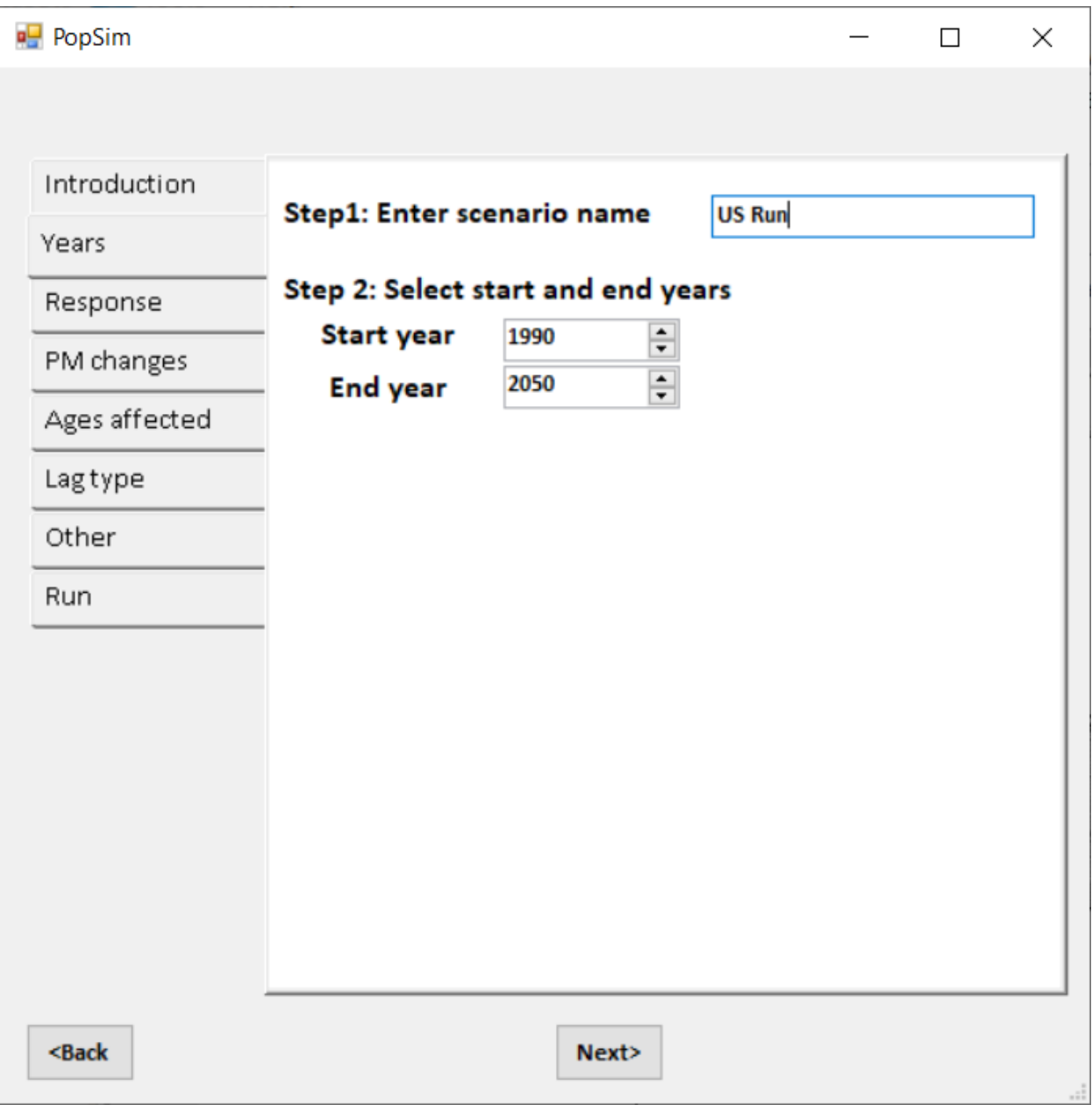

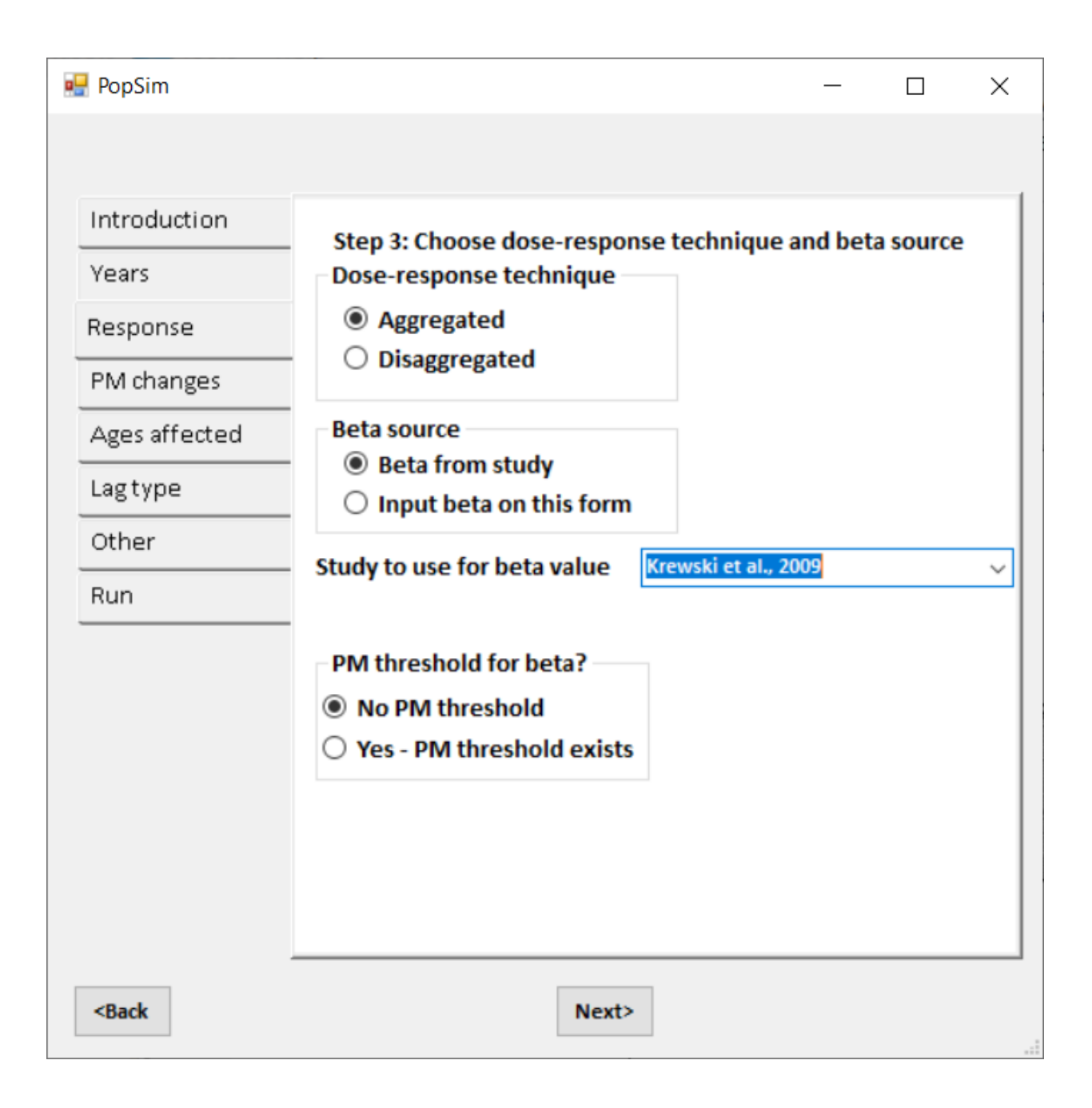

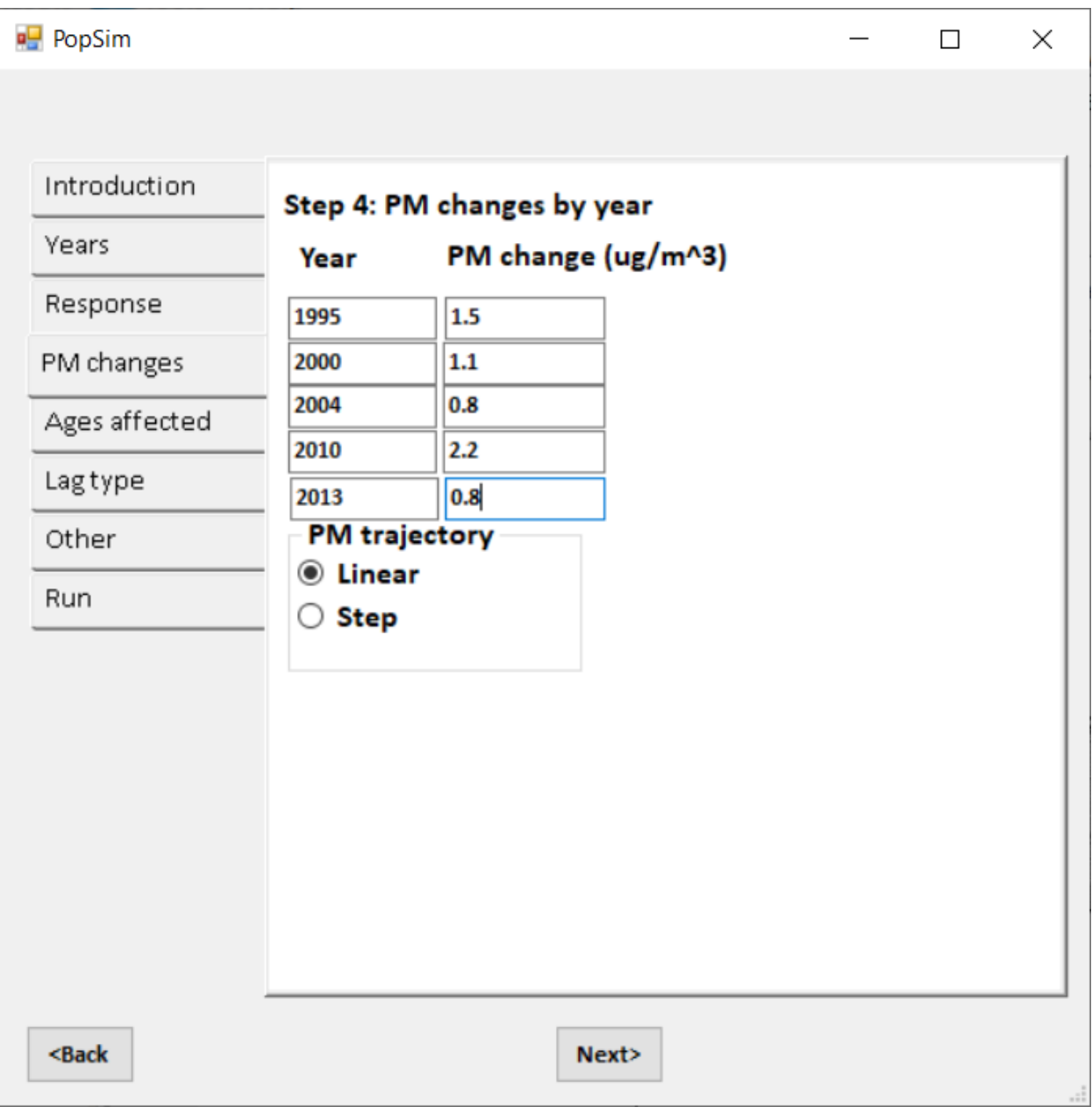

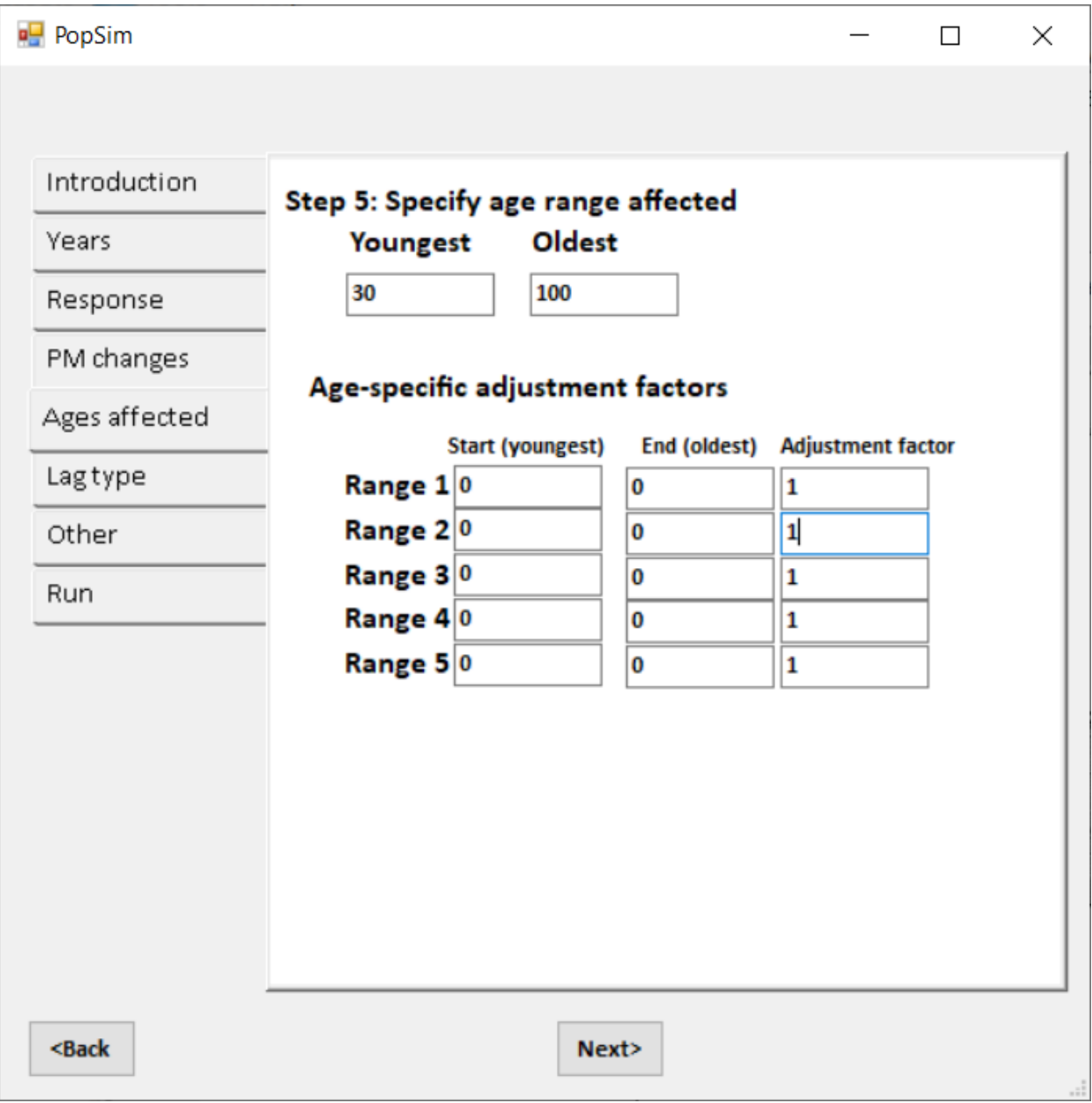

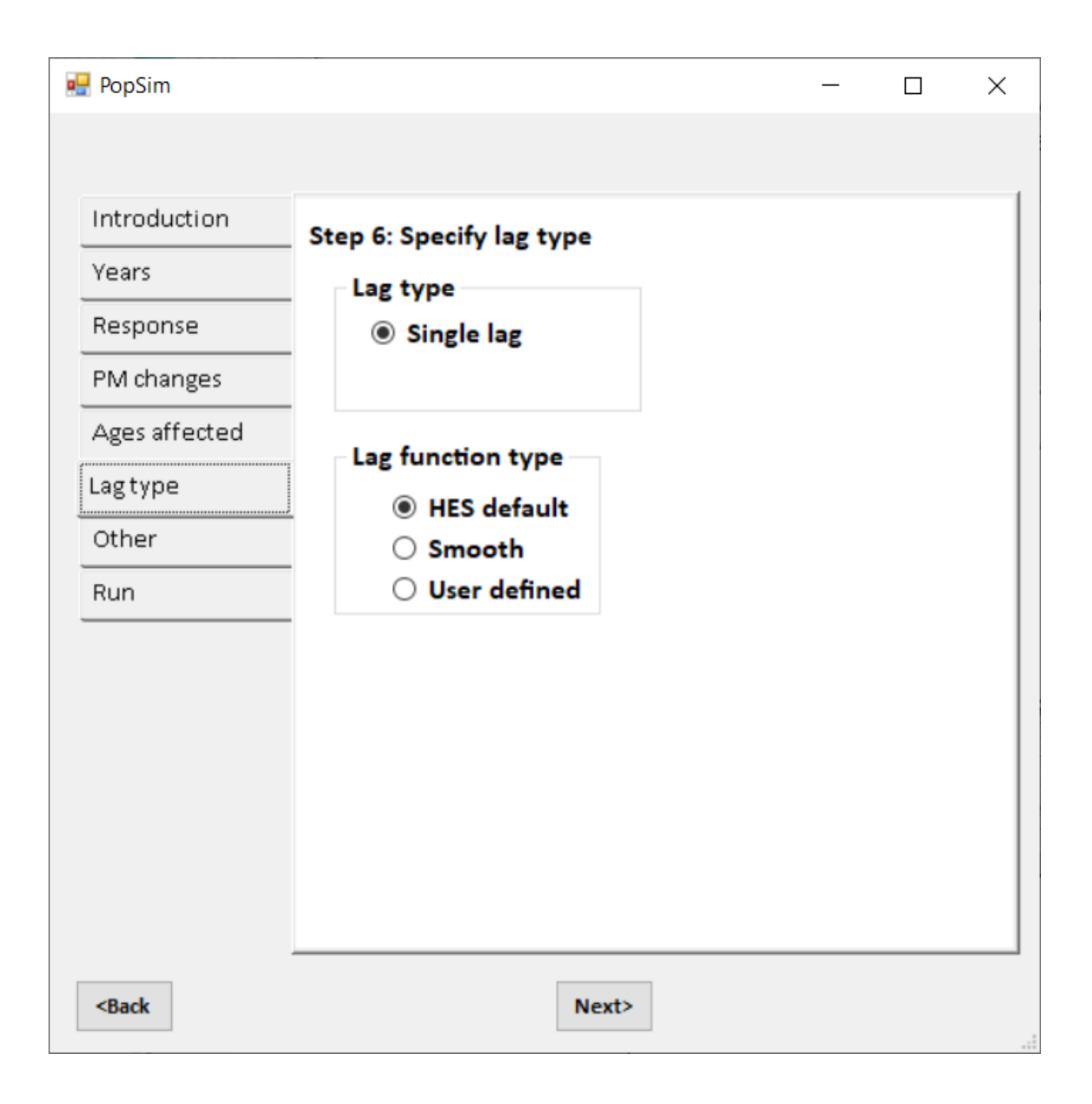

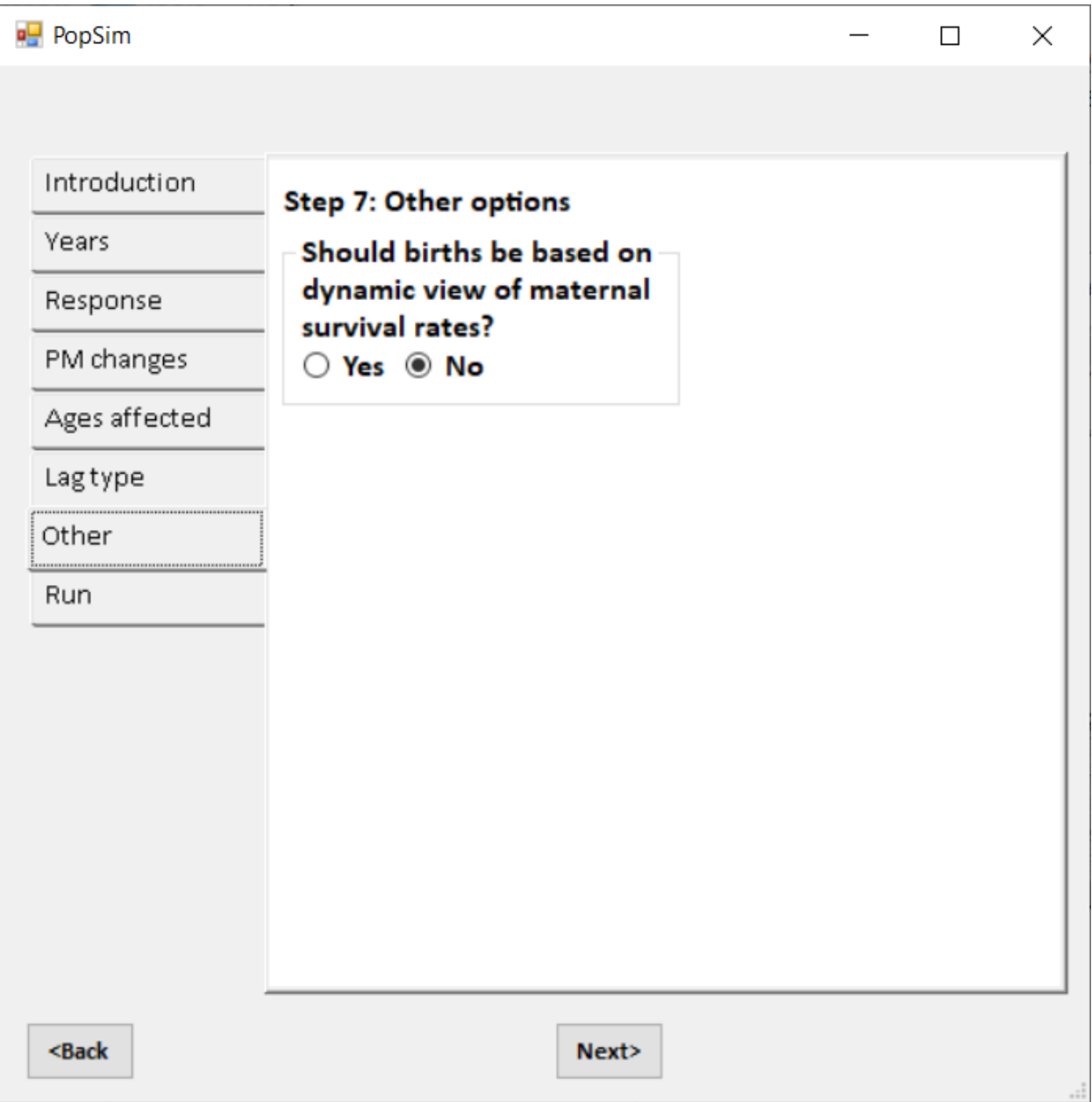

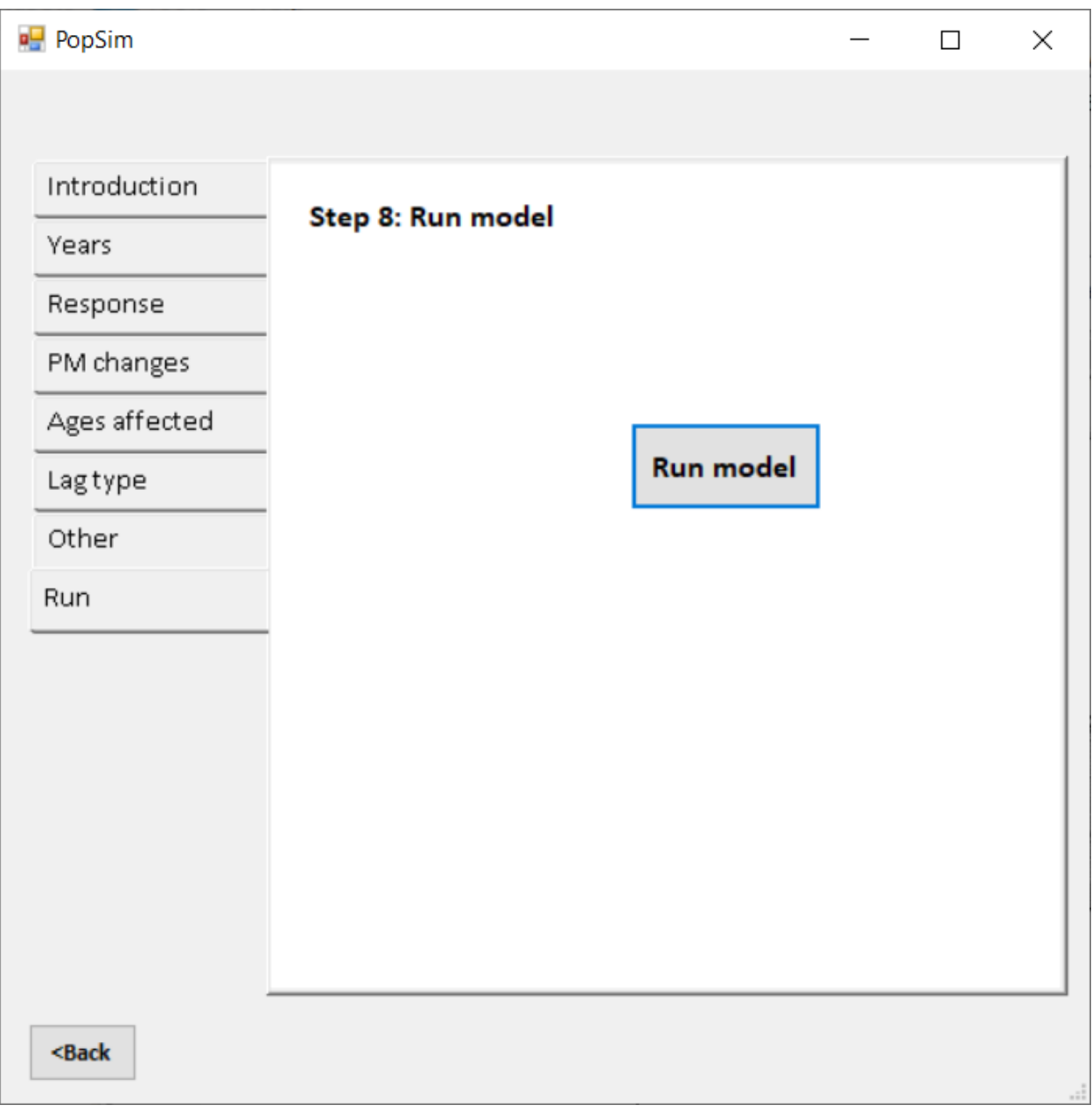

Chile

## **Step 2: Input begin and end years**

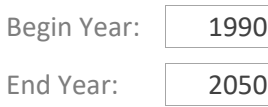

### **Step 3: Concentration‐response relationship**

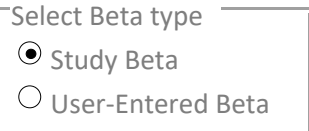

Study

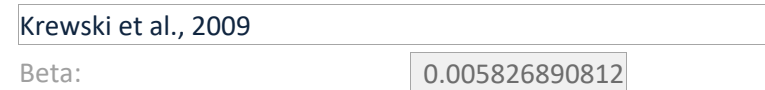

If no Beta is specified here by the user, the model will pull the Beta value from the relevant study.

## **Step 4: Input PM changes (Units: ug/m3)**

Change in Particulate Matter Concentration

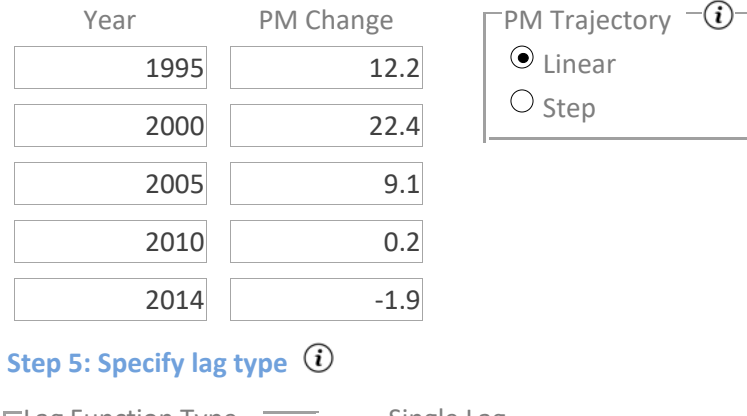

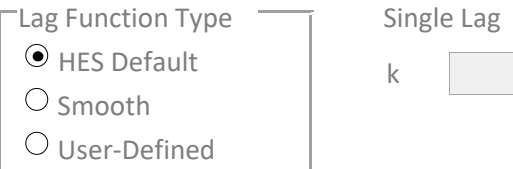

#### **Step 6: Other options**

Should births be based on dynamic view of maternal survival rates?

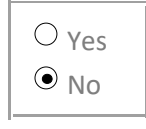

#### **Step 7: Input scenario name and run model**

Scenario Name

# Chile population scaled to city of Santiago in database

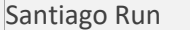